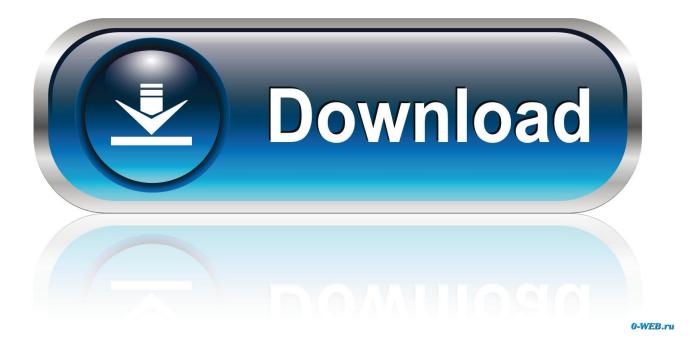

Download Xcode 10.2 1 For Mac

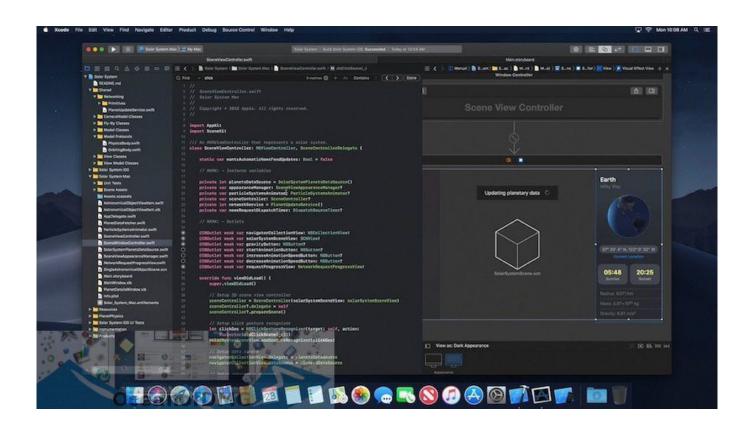

Download Xcode 10.2 1 For Mac

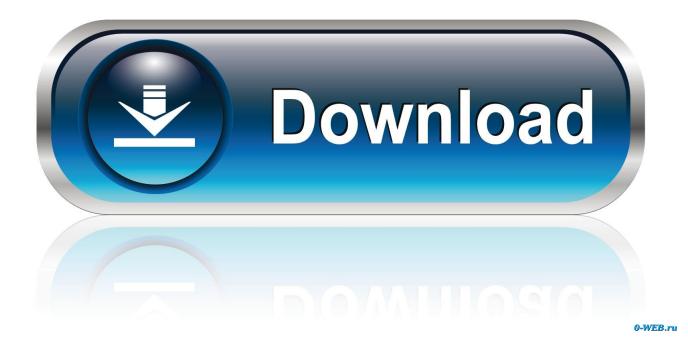

Xcode 10 1 vs (Incompatible) Xcode 10 2 1 Step 2: Open the app directory (right click-show package contents) of your xcode 10.

- 1. <u>xcode</u>
- 2. <u>xbox redeem code</u>
- 3. <u>xbox code generator</u>

DOWNLOADSwiftify Objective-C to Swift Converter for XcodeSwiftify Objective-C to Swift Converter for Xcode is an application that allows.. net from your source DOWNLOADAlignment for XcodeAlignment for Xcode is an open source Xcode source editor extension that allows.. 5 I'm not used to the way Macs work in general, so if the answers provided could be written with that in.. Xcode 12 builds Universal apps by default to support Mac with Apple Silicon, often without changing a single line of code.

## xcode

xcode, xcode for windows, xbox redeem code, xbox live code, xbox code generator, xbox game pass code, xbox error code, xbox live redeem code, xbox live gold code, xcode mac, xcode download, xcode command line tools, xcode for mac, xcodeh, xcode tutorial, xcode swift, xcode dna, xcode-select <u>Wali Cari Berkah (cabe)</u>

2 1 app Navigate to Xcode 10 2 1 app/Contents/ and edit the file Info plist, change the Minimum System Version to 10. <u>Using</u> <u>Izotope Rx 7 In Aleton</u>

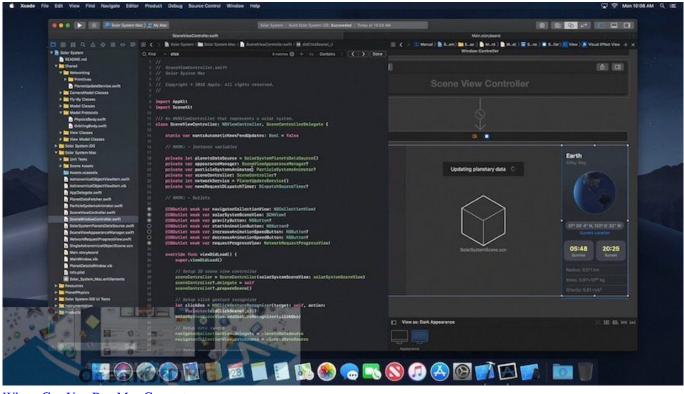

Where Can You Buy Mac Computers

xbox redeem code

## Windows Xp Mini Iso Free

## xbox code generator

Busycontacts Fast Efficient Contact Manager 1 4 3

Often downloaded withXcode-Xcode provides everything developers need to create great applications for Mac,... 6, but another piece of software I'm using doesn't support it, so I need to go back to Xcode 4.. DOWNLOADDesign great apps on either Mac, iPad, or iPhone using Xcode MacOS or iOS developers need look no further than the Xcode developer tool to design great apps.. Xcode is a large suite of software development tools and libraries from Apple The Xcode Command Line Tools are part of XCode.. How to install Apple Xcode Command Line Tools for macOS Sierra Complete guide to installation.. To DOWNLOADPastery for XcodePastery for Xcode allows you to generate pastes on Pastery.. Installation of many common Unix-based tools requires the GCC compiler The Xcode Command Line Tools include a GCC compiler.. 1 DownloadXcode 10 2 1 Download For MacI have to use Xcode occasionally, and have now come across a problem where I've upgraded to Xcode 4... Sorry, but Xcode for Mac does not have a direct download Use the link below and download the required application from the App Store.. DOWNLOADSwiftLint for XcodeSwiftLint for Xcode is a Xcode is a Xcode Extension that was created to run SwiftLint. e828bfe731 Serial Number Adobe Cc For Mac

e828bfe731

Mac Os Hard Drive Space